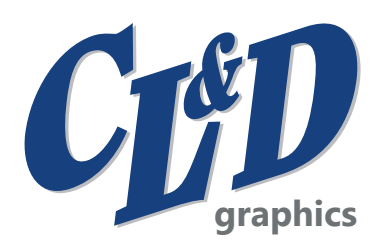

# **ARTWORK SETUP & FILE SUBMISSION GUIDELINES**

#### **APPLICATION USED & VERSION:**

- Adobe Illustrator (preferred) Adobe InDesign Adobe Photoshop Adobe Acrobat DC
- 
- 
- 

### **FILE PACKAGING:**

- Include all fonts (including fonts used in supporting files) or convert type to outlines.
- Include all supporting files (ex. layered Photoshop images).  $\bullet$  Final files supplied as one-up TIFFs or screened DCS2 files.
- Package and compress all files before uploading to our FTP site.

#### **SUBMIT FILES:**

• CL&D FTP (Name file as: customer name\_item) - visit our website: [CL&D GRAPHICS UPLOAD ARTWORK](http://ftp.clddigital.com/graphics_file_upload.asp).

#### **BAR CODE SPECIFICATIONS:**

- CL&D Graphics reproduces each barcode to ensure it meets our standards of quality and scanability.
- UPC Standards: 85% minimum size | 100 micron BWR | 1/8" quiet zone | 3/8" minimum height.
- Barcodes are recommended to be printed in black. Barcode orientation can vary by package type.
- File supplied OR CL&D to create: Type of Barcode: \_\_\_\_\_\_\_\_\_\_\_\_\_\_\_\_\_\_\_\_\_\_\_\_ Numbers: \_\_\_\_\_\_\_\_\_\_\_\_\_\_\_\_\_\_\_\_\_\_\_\_\_\_\_\_\_\_\_\_\_\_\_\_\_\_\_\_\_\_\_

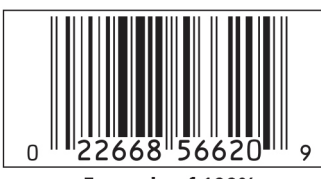

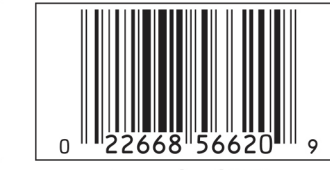

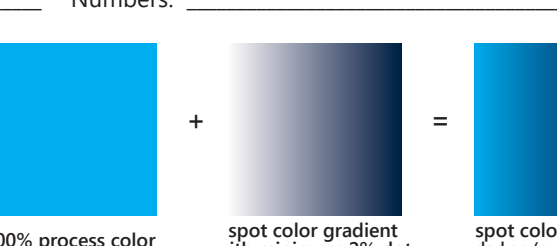

**spot color gradient darken (over-printing) over process color**

#### Example of 100%

**Example of 85%** 

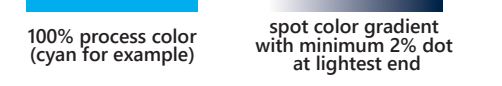

#### **GRADIENTS:**

• Process color and spot color gradients are built using separate elements utilizing the Effect Menu: darken (over-print).

#### **LAYOUT:**

- Text minimums: Positive Printing: 4 point | Reverse Printing: 4 point & bold
- Line minimums: Positive Printing: .4 point | Reverse Printing: .5 point
- Set Document Raster Settings to High (300 ppi).
- Remove stray points Ensure white is not set to overprint Ensure PMS colors are not set to 0%

#### **COLOR & SWATCHES:**

- Four color process printing should be limited to use in images.
- Note: Pantone® colors are used for the most accurate color matching.
- Swatches pallet should consist of Pantone® Solid Coated Library.

#### **TRAPPING:**

- Use keylines to avoid color variations due to web movement with a 2.88 point stroke.
- Trap Size: Minimum = .007" Standard = .01" Maximum = .014"

## **PHOTOSHOP IMAGES:**

- All images are a minimum of 300 dpi.
- All images are CMYK, Grayscale, or Duotone.
- Maintain layers in all Photoshop images when applicable.
- FPO's are clearly marked.
- Include clipping paths in Photoshop when the paths for four-color process or Photoshop images are used in trapping and screening. Note: Whenever possible, create drop shadows, glows, etc. in Illustrator.

# BUILDING BRANDS THROUGH PACKAGING

Corporate Headquarters: 1101 W. 2<sup>nd</sup> St, Oconomowoc, WI 53066 www.cldgraphics.com www.clddigital.com **Hartland Plant & CL&D Digital: 535 Norton Dr, Hartland, WI 53029 p 800.777.1114**  South East Division: 680 Bryant Blvd, Rock Hill, SC 29732 p 803.985.7000

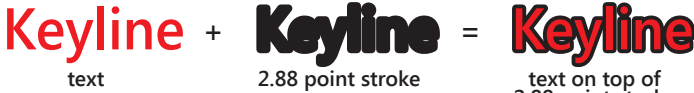

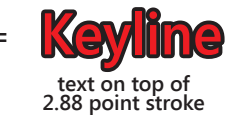

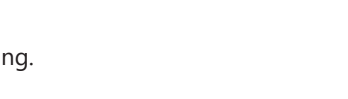

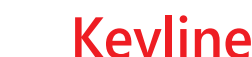